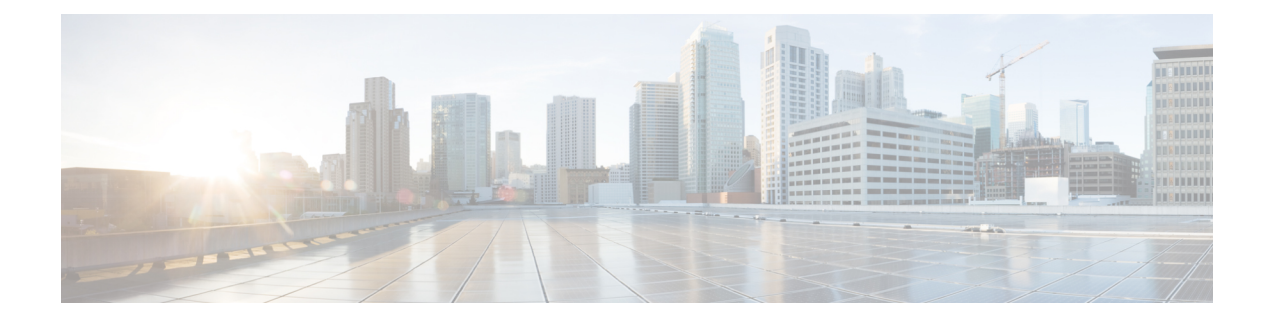

# **Mobile Policy LDAP Commands**

- [ldap,](#page-0-0) on page 1
- ldap [server-set,](#page-0-1) on page 1
- ldap server-set [add-request-attribute,](#page-3-0) on page 4
- ldap server-set [connection,](#page-3-1) on page 4
- ldap server-set [health-check,](#page-4-0) on page 5
- ldap server-set [search-user,](#page-5-0) on page 6

# <span id="page-0-0"></span>**ldap**

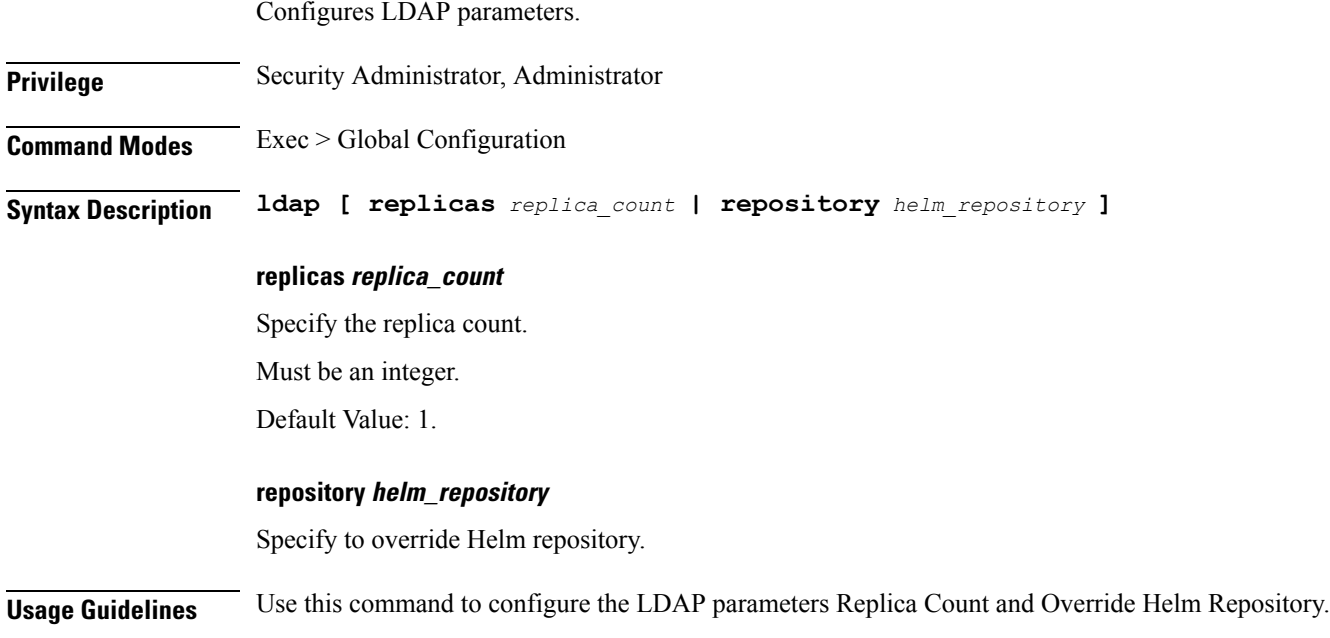

# <span id="page-0-1"></span>**ldap server-set**

Configures the LDAP server set parameters.

## **Privilege** Security Administrator, Administrator

#### **Command Modes** Exec > Global Configuration

**Syntax Description ldap server-set** *server\_name* **[ add-child-on-parent-create-failure { false | true } | add-request-attribute** *attribute\_name attribute\_value* **| binds-per-second** *binds\_count* **| connection** *connection\_address port\_number* **{auto-reconnect { false | true } | bind-timeout-ms** *bind\_timeout\_ms* **| connection-rule** *FASTEST/ROUND\_ROBIN* **| priority** *priority\_number* **| timeout-ms** *timeout* **} | ignore-ldap-error-result-codes** *result\_code* **| initial-connections** *initial\_connections* **| max-connections** *max\_connections* **| max-failover-connection-age-ms** *max\_failover\_connections* **| missing-attribute-result-code** *attribute\_code* **| number-consecutive-timeouts-for-bad-connection** *count\_timeout* **| retry-count** *retry\_count* **| retry-timer-ms** *retry\_time* **| use-asynchronous-operations { false | true } ]**

#### **server-set server\_name**

Specify the name of the LDAP server set.

Must be a string.

#### **initial-connections initial\_connections**

Specify the initial connections.

Must be an integer.

Default Value: 1.

#### **max-connections max\_connections**

Specify the maximum number of connections.

Must be an integer.

Default Value: 10.

#### **retry-count retry\_count**

Specify the retry count. Must be an integer. Default Value: 3.

#### **retry-timer-ms retry\_timeout**

Specify the retry timer timeout period in milliseconds.

Must be an integer.

Default Value: 50.

Ш

#### **max-failover-connection-age-ms max\_failover\_connections**

Specify the maximum failover connection age in milliseconds. Must be an integer. Default Value: 60000.

## **binds-per-second binds\_count**

Specify the number of binds per second. Must be of type decimal64, with 2 fraction digits. Default Value: 0.20.

### **number-consecutive-timeouts-for-bad-connection count\_timeouts**

Specify the number of consecutive timeouts for bad connection. Must be an integer. Default Value: -1.

#### **use-asynchronous-operations { false | true }**

Specify to enable or disable using LDAP asynchronous operations. Must be either "false" or "true". Default Value: true.

#### **add-child-on-parent-create-failure { false | true }**

Specify to enable or disable additions of child on parent creation failure. Must be either "false" or "true". Default Value: true.

### **missing-attribute-result-code result\_code**

Specify missing attribute result code. Must be an integer. Default Value: 0.

#### **ignore-ldap-error-result-codes result\_code**

Specify to ignore LDAP error result codes. Must be an integer.

**Usage Guidelines** Use this command to configure LDAP server set parameters.

# <span id="page-3-0"></span>**ldap server-set add-request-attribute**

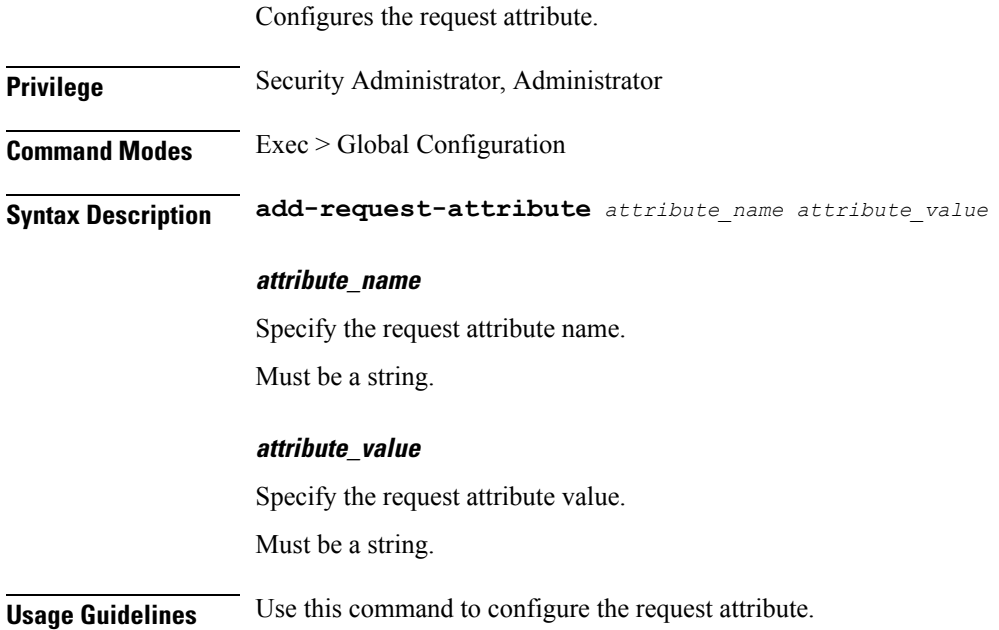

# <span id="page-3-1"></span>**ldap server-set connection**

Configure the LDAP connection parameters.

**Privilege** Security Administrator, Administrator **Command Modes** Exec > Global Configuration **Syntax Description connection** *ldap\_address port\_number* **{ auto-reconnect { false | true } | bind-timeout-ms** *bind\_timeout* **| connection-rule** *connection\_rule* **| priority** *priority\_number* **| timeout-ms** *timeout* **}**

### **ldap\_address**

Specify the address of the LDAP server.

Must be a string.

#### **connection port\_number**

Specify the port number of the LDAP server.

Must be an integer.

## **priority priority\_number**

Specify the priority of the LDAP server set.

Ш

Must be an integer.

Default Value: 100.

#### **connection-rule connection\_algorithm**

Specify the connection algorithm.

Must be one of the following:

• FASTEST

• ROUND\_ROBIN

Default Value: ROUND\_ROBIN.

## **auto-reconnect { false | true }**

Specify to enable or disable auto reconnect to LDAP hosts.

Must be either "false" or "true".

Default Value: true.

## **timeout-ms timeout**

Specify the timeout period for calls to LDAP in milliseconds.

Must be an integer.

Default Value: 200.

#### **bind-timeout-ms bind\_timeout**

Specify the timeout period for bind calls to LDAP in milliseconds. Must be an integer. Default Value: 2000.

<span id="page-4-0"></span>**Usage Guidelines** Use this command to configure the LDAP connection parameters.

# **ldap server-set health-check**

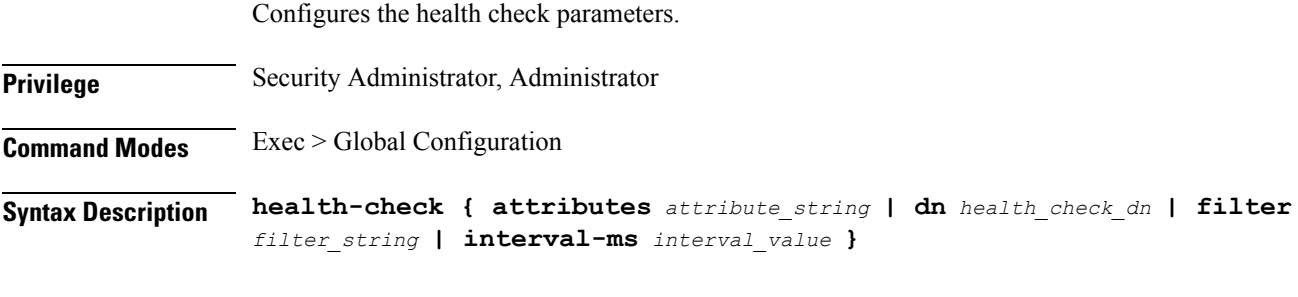

# **interval-ms health\_check\_interval**

Specify the health check interval in milliseconds.

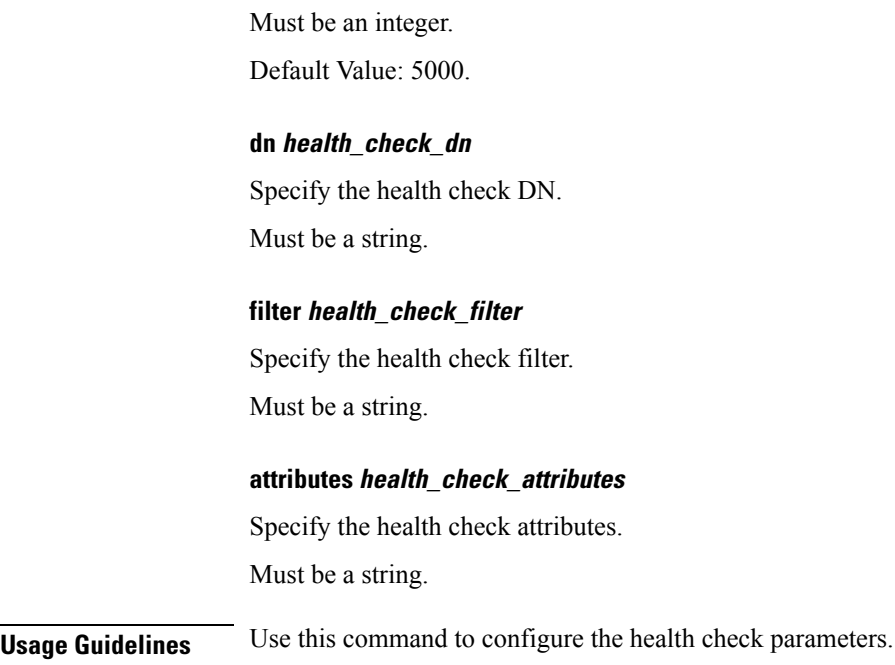

# <span id="page-5-0"></span>**ldap server-set search-user**

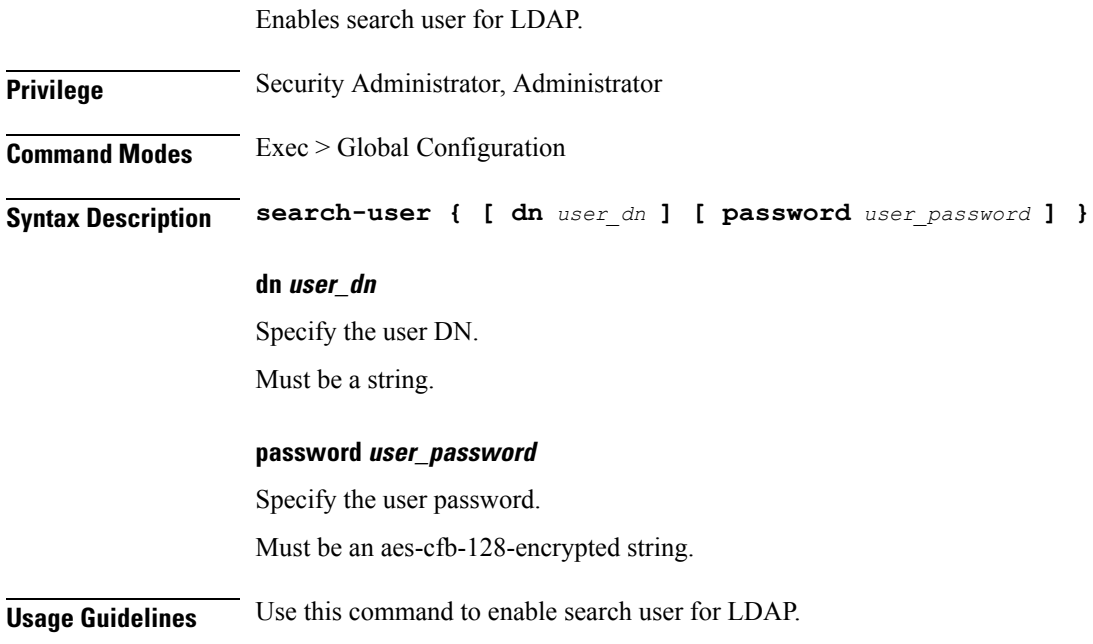

i.